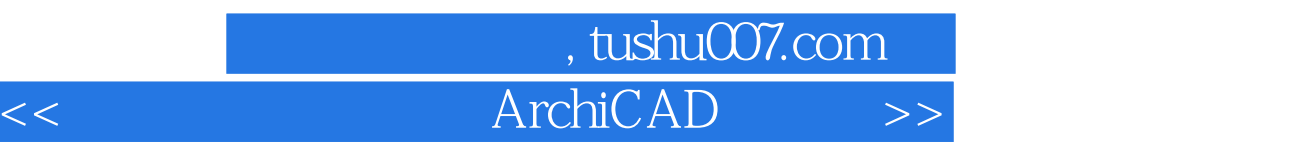

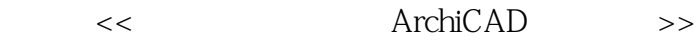

- 13 ISBN 9787111221807
- 10 ISBN 711122180X

出版时间:2007-10

页数:390

字数:608000

extended by PDF and the PDF

更多资源请访问:http://www.tushu007.com

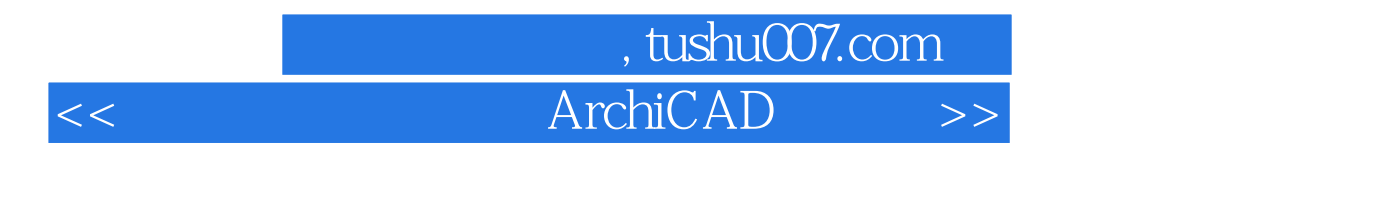

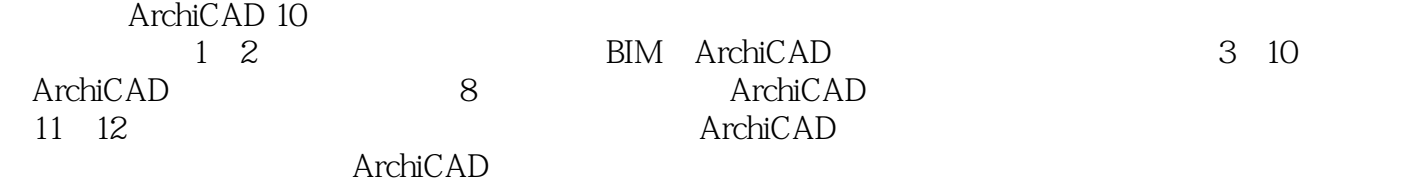

## addiscussion, tushu007.com

## << ArchiCAD >>

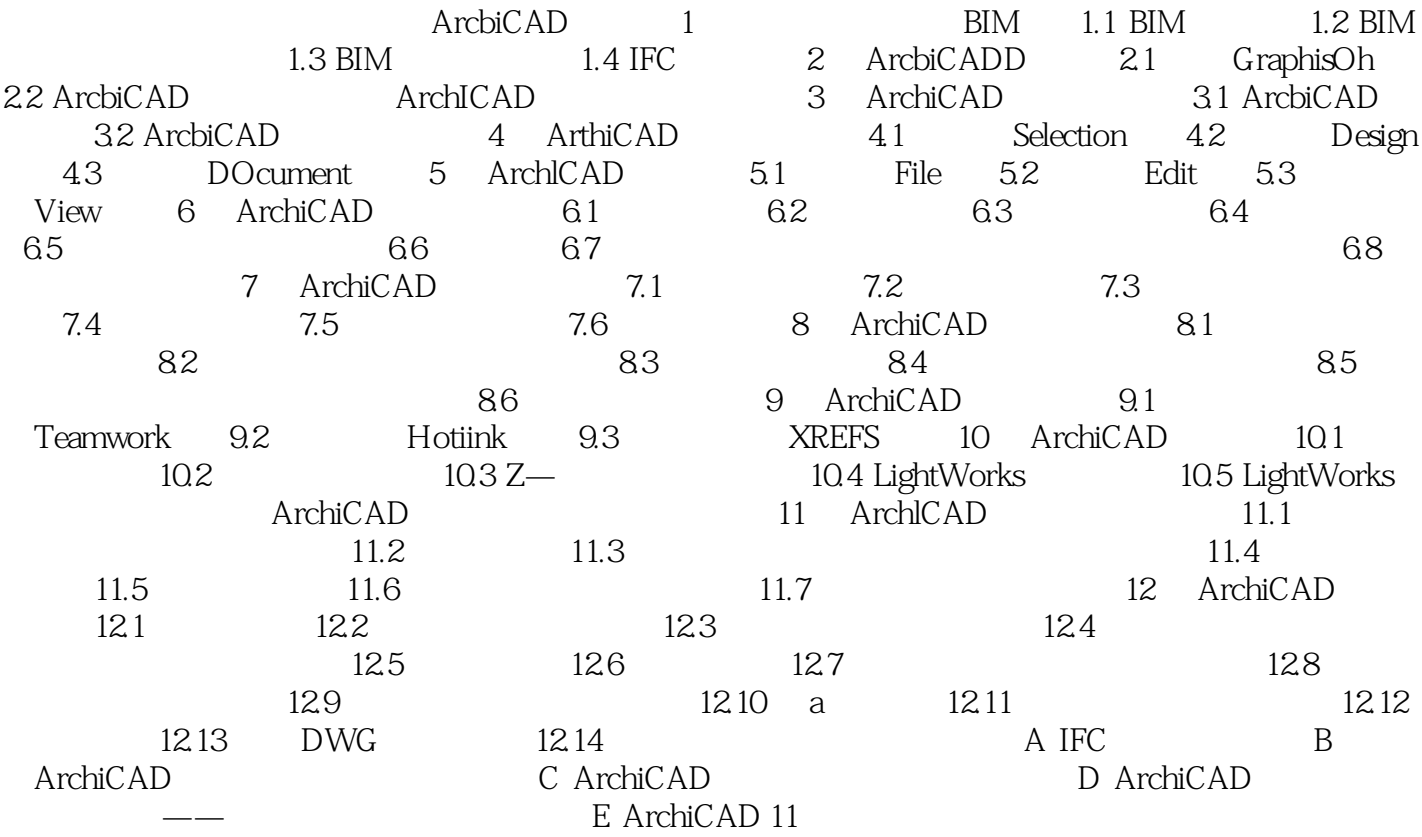

EXECUTE: BIM 1.1 BIM 1.2 BIM<br>iCADD 2.1 GraphisOh 2.1 GraphisOh iCAD 3.1 ArcbiCAD Selection 4.2 Design e 5.2 Edit 5.3  $CAD$   $7.5$   $81$ 10 ArchiCAD 10.1 tWorks 10.5 LightWorks 12. ArchiCAD D ArchiCAD

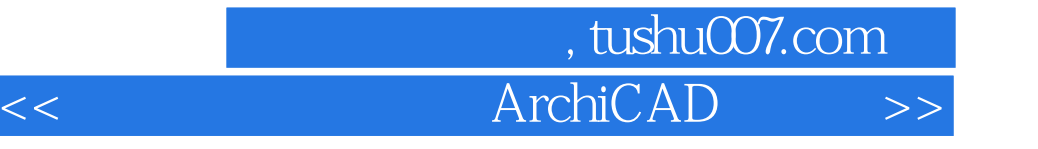

本站所提供下载的PDF图书仅提供预览和简介,请支持正版图书。

更多资源请访问:http://www.tushu007.com